**12 Cool Fonts For Photoshop**

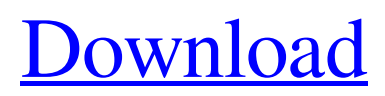

# **Download Unique Fonts For Photoshop Crack + With License Key Free X64 2022**

Warning Be careful when using layers. Layers are an essential part of working in Photoshop. If you mess up the layers, it's very difficult to undo your editing. For more information on layers, see Layers (Hidden Features). ## What is a raster image? A \_raster\_ (semiconductor image sensor) is a screen that enables you to make a digital image. In the case of a digital camera, the sensor is a matrix of tiny photosites that collect light to create an image of the surrounding world. When you take a picture, all the elements of a digital image are converted to a series of individual pixels. When the individual pixels are combined to make an image, it's as though the visible spectrum of light from the visible world is captured and printed on a two-dimensional surface. This two-dimensional surface is technically a \_raster.\_ When you take a picture using a regular camera, the image that results from the pixel collection is an analog image. Pixels are not individually addressable. Instead, the pixels are addressed as an entire matrix with a certain number of color depth (grayscale levels). With a color camera, the pixel is a color that is assigned to each image element. You can easily see the individual color components of each pixel on a color-transferred image. (See Working with Layers.) ## Understanding the Layers Panel The Layers panel is the bread and butter of Photoshop. As mentioned, it works like a layer collection of individual layers. Each layer is composed of the image elements that will be seen in the final version of your image. Every item that makes up the image can be either a layer or a selection, and each layer has a separate layer mode. (See Understanding Layer Modes.) If you want to draw an image in Photoshop, for example, you select a new layer and then start creating the elements you want to include (such as drawing a line or icon). These are independent layers that move around the image as you work. If you want the whole image to appear one color, you use the Paint Bucket tool to fill the layer with that color. If you want to make a part of

### **Download Unique Fonts For Photoshop Crack Free [Updated]**

Adobe Photoshop Elements is currently one of the most popular digital graphics editors. It used to be the #2 most popular image editing program in 2017 but last November, Adobe Photoshop released CC 2019, which made Photoshop a free alternative. Adobe Photoshop Elements comes in two versions: Photoshop Elements 11 and Photoshop Elements 11 Free. Photoshop Elements 11 Photoshop Elements 11 is available for free download on both Windows and Mac. It features an easy to use interface, multi-monitor support, full cloud storage support, support for over 25 different types of RAW camera files, filter effects, photo collage, and a complete editing experience that includes saving all edited images to the cloud. The professional version, Photoshop CC 2019, is a multi-step editing suite that gives users more control over their editing than Elements. Professionals choose the standard Photoshop editing and retouching tools such as healing, correcting, retouching, filters and manipulation tools such as cloning, cloning, photo collage, moving and rotating, and more. With Photoshop Elements, it is easier to learn and does not require proficiency in the use of the program. To enhance productivity, the images you work with can be saved in the cloud directly to Adobe cloud. Adobe Photoshop Elements is a powerful and stable image editing software for photographers, graphic designers, web designers and hobbyists. The image editing interface is a graphic editing program that simplifies the image editing process for photographers and graphic designers. Adobe Photoshop Elements is an alternative to traditional Photoshop. It is a graphics editor for photographers, image editors and hobbyists. It contains most of the features of the professional version but with fewer features and a simpler user interface. Photoshop Elements 11 features a simplified interface, multiple image editing features that include auto exposure, auto white balance, fixed exposure, and full-scale brightness & contrast adjustments. It has more than 25 features, such as auto healing, retouching, adding text, cropping and more. The images that you edit can be saved to the cloud. It supports RAW format, so users can save the originals in the RAW format and open the files in Photoshop. The editing tools include the standard Photoshop tools such as auto-healing, HDR, and white balance along with Photoshop's 10 included plugins such as Flash Fill, Magic Eraser, Film Convert, Paparazzi, Unsharp Mask, Mosaic Maker, 05a79cecff

# Download Unique Fonts For Photoshop Crack + (LifeTime) Activation Code [Mac/Win]

#### 

mail List, providing you with a message from Texas Comptroller of Public Accounts. To: You may want to stay subscribed in the event you wish to receive future e-mails from the list. Let's not hold our breath waiting for "Spirited Away" to get an Oscar nomination. Its director, Hayao

### **What's New In?**

## PSEUDO-LISTS A \_pseudo-list\_ is a list of items or objects that you can group into one entity. Think of it as a folder in a computer. You can name your folder what you want, and then add any number of files or any number of documents into the folder. Here is a screenshot of a pseudo-list and the number of objects inside it: Adobe Photoshop provides a number of pseudolists. You can edit the properties of any type of pseudo-list, including a pseudo-list that was created in Photoshop. The program also allows you to format the type of text and

# **System Requirements For Download Unique Fonts For Photoshop:**

Supported Video Cards: We recommend using Nvidia GTX 1080 (11GB) or AMD Radeon R9 290 series (8GB or higher recommended) for 1080p resolution. The minimum system requirements may vary for each card. Your card may not be supported by older versions of the game. Please check with your card manufacturer. Recommended System Requirements: The minimum system requirements

<https://tgmcn.com/how-to-download-photoshop-2/> <https://paintsghana.com/advert/adobe-photoshop-full-version/> [https://cfen.si/wp-content/uploads/2022/07/photoshop\\_7\\_free\\_download\\_with\\_serial\\_key.pdf](https://cfen.si/wp-content/uploads/2022/07/photoshop_7_free_download_with_serial_key.pdf) <https://6v9x.com/best-32-cinematic-photo-effects-photoshop-actions-2020/> <https://luvmarv.com/2022/07/01/how-to-instal-adobe-photoshop-express-on-windows-10/> <https://myirishconnections.com/2022/07/01/> <https://elsm.ch/advert/photoshop-for-android/> <https://xn--80aagyardii6h.xn--p1ai/download-for-free-adobe-photoshop-cs2-full-version/> <https://panjirakyat.net/you-can-download-photoshop-7-full-version-for-free/> [https://karahvi.fi/wp-content/uploads/2022/07/Photoshop\\_70\\_Hack.pdf](https://karahvi.fi/wp-content/uploads/2022/07/Photoshop_70_Hack.pdf) [https://smallprix.ro/static/uploads/2022/07/download\\_adobe\\_adobe\\_photoshop\\_cs7\\_home\\_windows\\_7\\_free.pdf](https://smallprix.ro/static/uploads/2022/07/download_adobe_adobe_photoshop_cs7_home_windows_7_free.pdf) [https://question2answers.com/wp-content/uploads/2022/07/Download\\_Adobe\\_Photoshop\\_Touch\\_Version\\_APK\\_4040.pdf](https://question2answers.com/wp-content/uploads/2022/07/Download_Adobe_Photoshop_Touch_Version_APK_4040.pdf) <http://www.filmwritten.org/?p=14735> <http://www.expo15online.com/advert/download-adobe-photoshop-cs3-editor-free/> <https://keystoneinvestor.com/free-adobe-photoshop/> [https://www.methanex.com/sites/default/files/responsible-care/Methanex 2021 Sustainability Report\\_Updated.pdf](https://www.methanex.com/sites/default/files/responsible-care/Methanex 2021 Sustainability Report_Updated.pdf) <https://athome.brightkidspreschool.com/blog/index.php?entryid=2576> <https://munchyn.com/wp-content/uploads/2022/07/zaligav.pdf>

<https://agedandchildren.org/25-free-pattern-background-graphics/>

<https://www.magicalcambodia.com/adobe-photoshop-free-download-photoshop-8-9-cs2-cs3-cs4/>